**入門編 4. 非グラフィカルプログラム一覧**

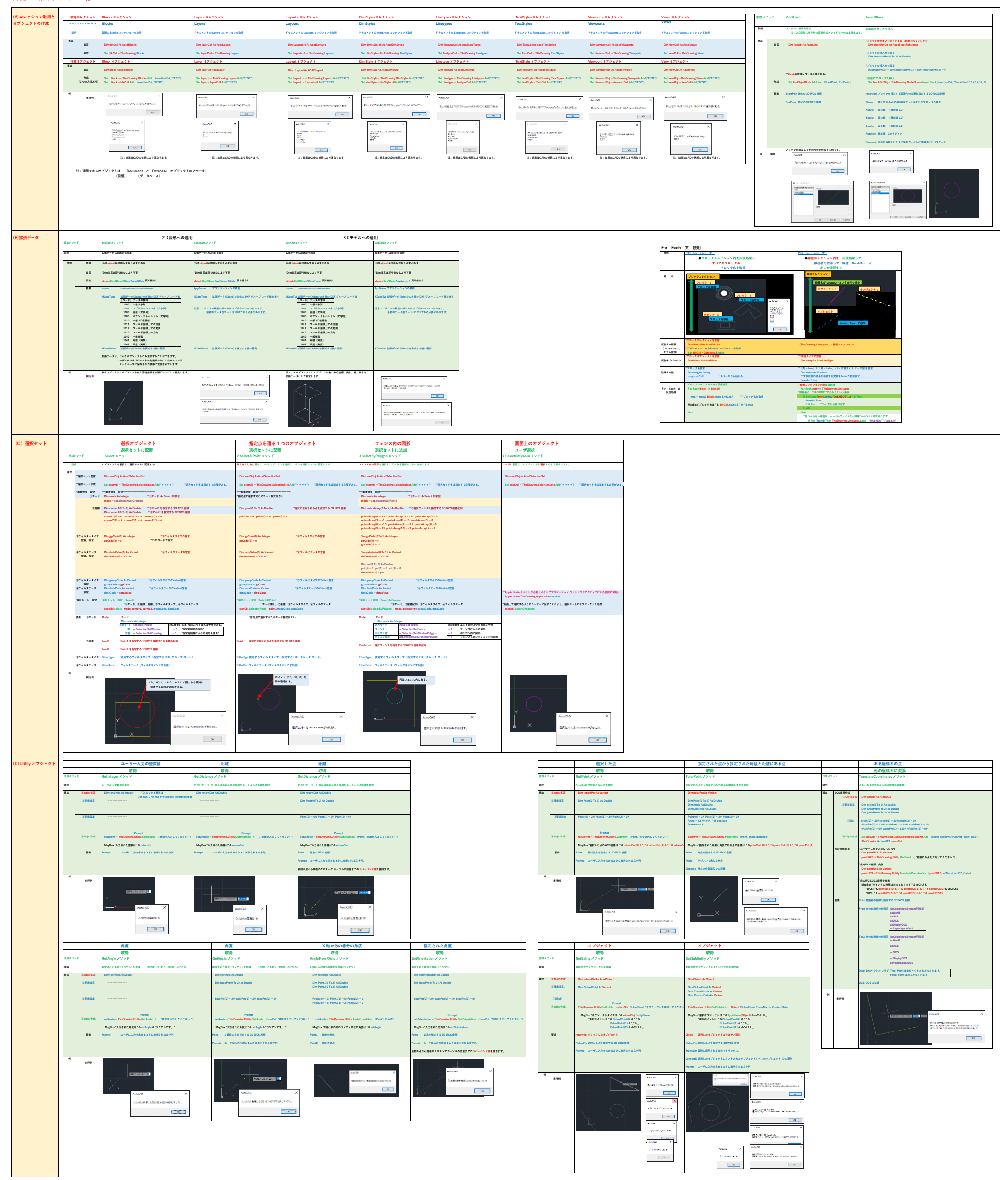